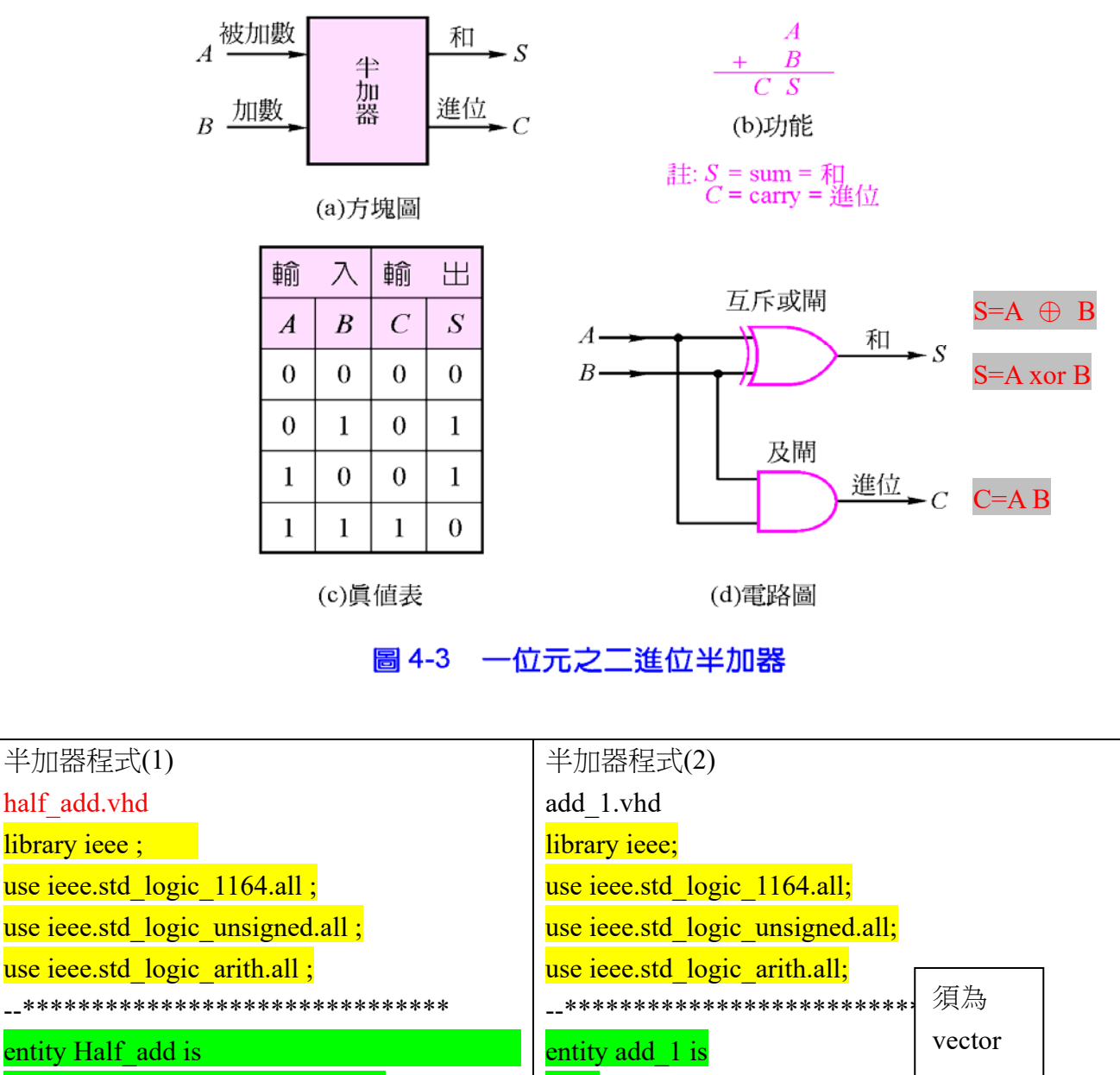

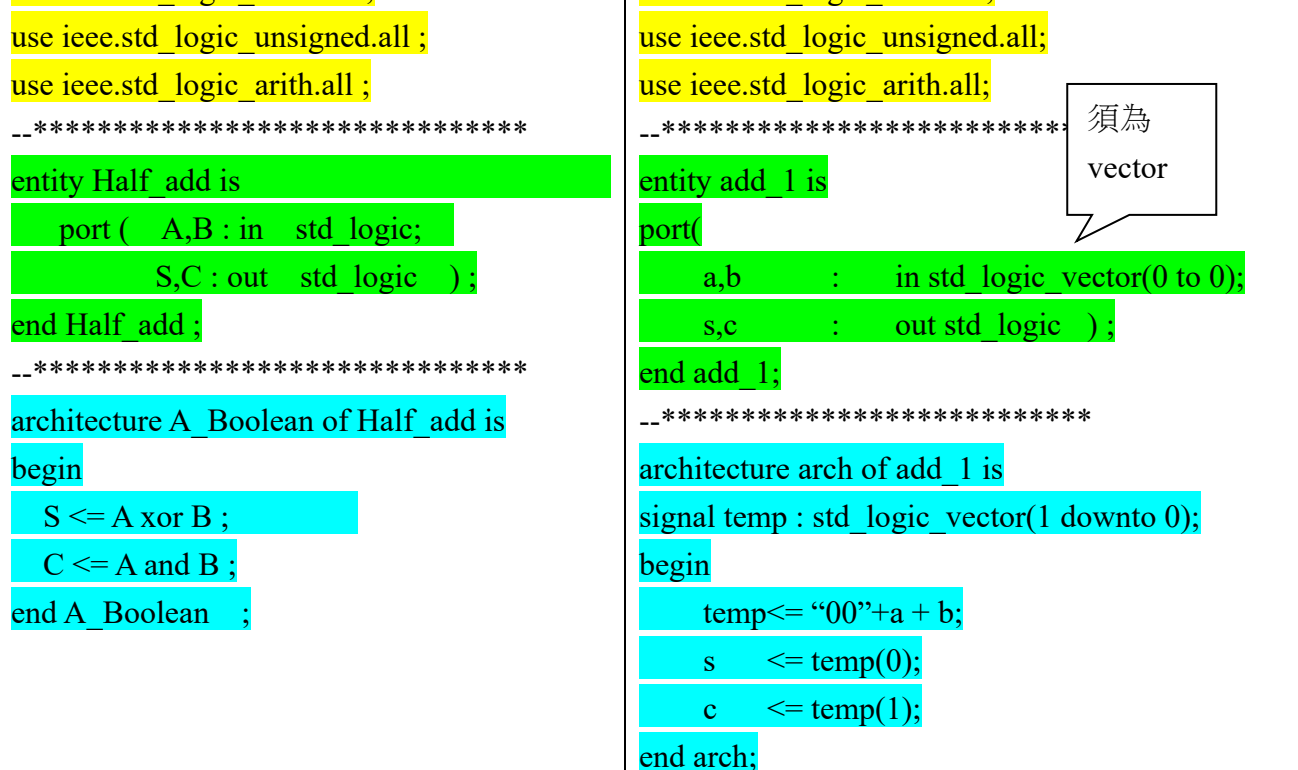

◆建立自己的元件庫

 ●先建立存放自建元件之資料夾 c:\maxplus2\max2lib\mylib ●新增元件庫 Option > User Libraries ●創造元件符號 File->Creat Default Symbol ◆ 匯流排的使用

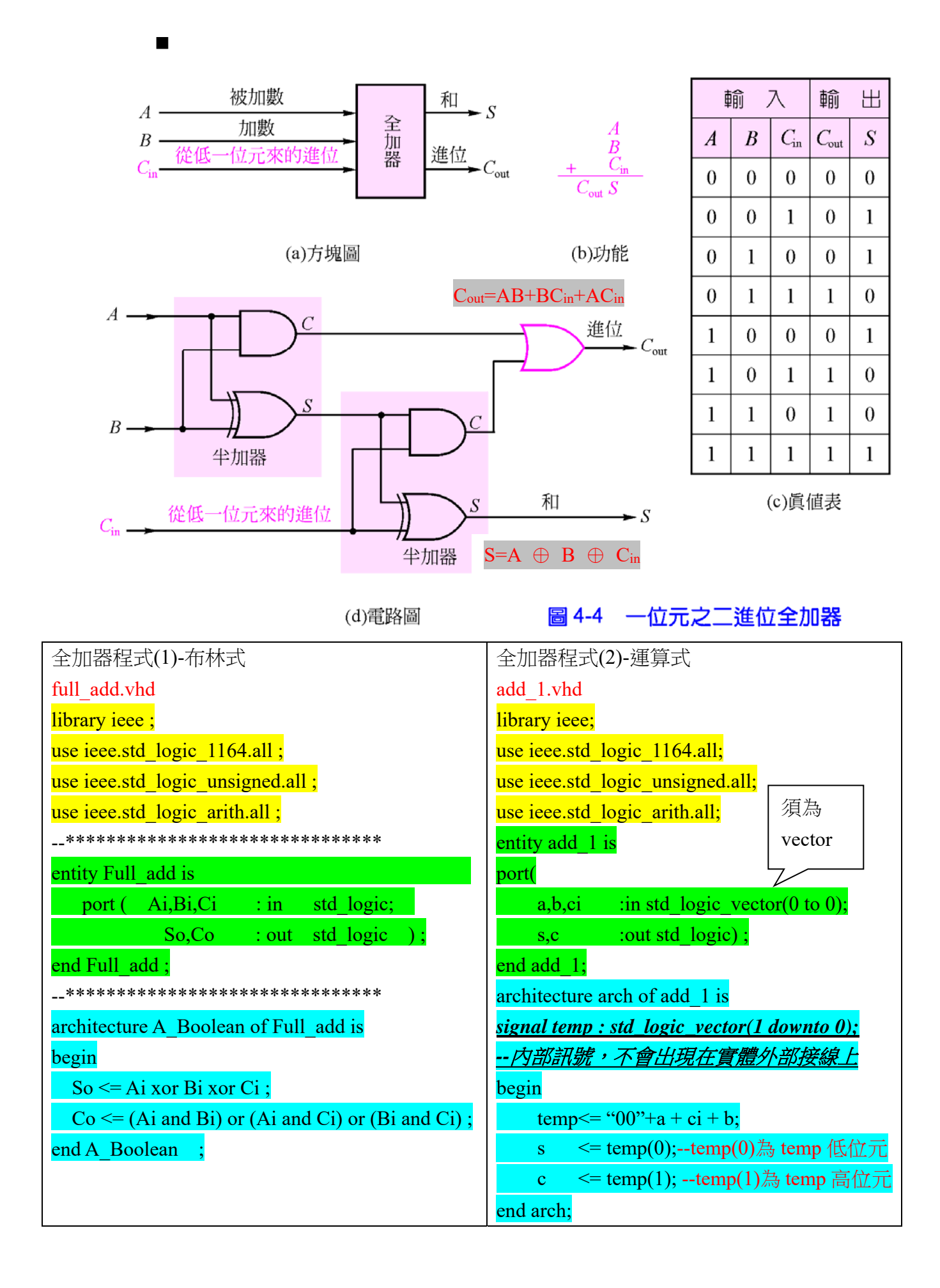

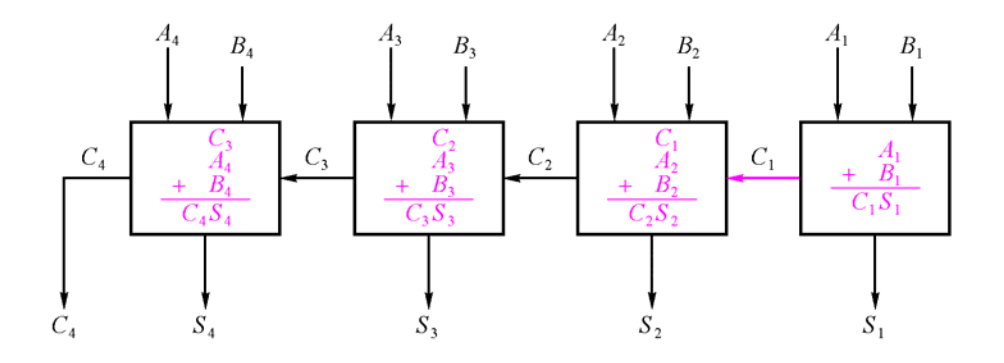

## 圖 4-5 4位元加法器之概念圖

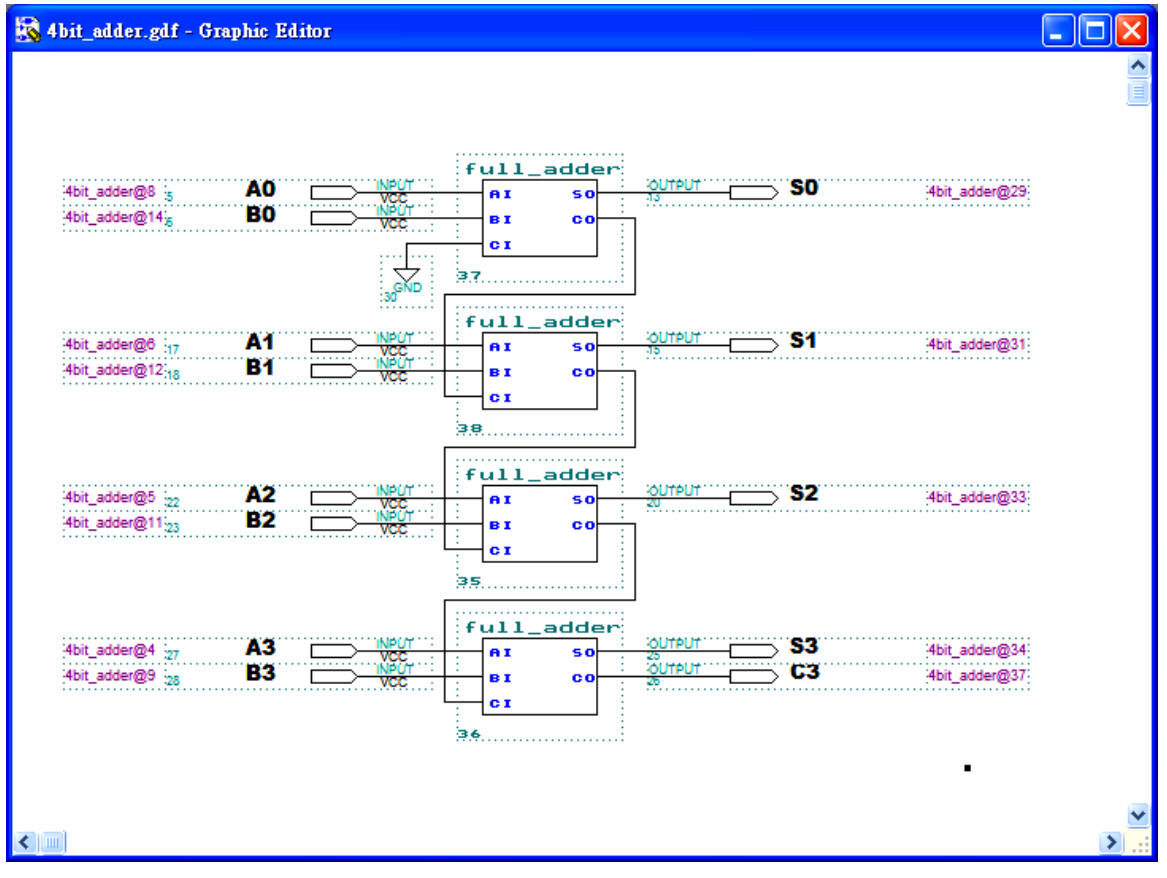

用 component 與 port map 的敘述方法描述電路

語法格式

 : :

end component;

);

component 元件(程式)名稱 --此一元件(程式)儲存位置須與本程式在同一目錄 port(

訊號 1(電路腳位名稱):I/O 屬性 資料型態; 訊號 2(電路腳位名稱):I/O 屬性 資料型態

```
四位元加法器-依電路圖方式
add_4bit.vhd 
library ieee ; 
use ieee.std logic 1164.all ;
use ieee.std logic unsigned.all ;
use ieee.std_logic_arith.all ; 
--******************************* 
entity Add_4bit is 
port (A,B: in std. logic. vector(3 downto 0);
         S : out std logic vector(3 downto 0) :
         Cout : out std logic ) ;
end Add_4bit ; 
--******************************* 
architecture A_port_map of Add_4bit is 
 signal C1,C2,C3 : std_logic ;
component Half add --公用元件名稱
   port (A,B : \text{in} \text{std logic};S,C : out std logic)
end component ; 
component Full_add--公用元件名稱
    port (Ai,Bi,Ci : in std logic ;
             So,Co : out std logic );
end component; 
  begin 
  U1 : Half add port map (A(0),B(0),S(0),C1);U2 : Full add port map (A(1),B(1),C1,S(1),C2);U3 : Full add port map (A(2),B(2),C2,S(2),C3);U4: Full_add port map (A(3),B(3),C3,S(3),Cout);end A port map
--位置對應方式為不使用"=>"符號,所以ㄧ定要依照
公用元件中 port 內宣告的 I/O 順序為對應之順序
--使用名稱對應"=>" 
--U1:Half add port map
           (A=\geq A(0), B=\geq B(0), S=\geq S(0), C=\geq C1);--U2:Full add port map
   (Ai \Rightarrow A(1), Bi \Rightarrow B(1), Ci \Rightarrow C1, So \Rightarrow S(1), Co \Rightarrow C2);半加器程式(1) 
                                                        half_add.vhd
                                                        library ieee;
                                                        use ieee.std logic 1164.all ;
                                                        use ieee.std logic unsigned.all ;
                                                        use ieee.std logic arith.all ;
                                                        --******************************* 
                                                        entity Half_add is 
                                                            port (A,B: \text{in} \text{std logic};S.C : out <i>std</i> lo<sub>g</sub>icend Half add ;
                                                        --******************************* 
                                                        architecture A_Boolean of Half_add is 
                                                        begin 
                                                          S \leq A xor B :
                                                          C \leq A and B ;
                                                        end A Boolean ;
                                                        全加器程式(1)-布林式
                                                        full_add.vhd
                                                        library ieee ; 
                                                        use ieee.std logic 1164.all ;
                                                        use ieee.std logic unsigned.all ;
                                                        use ieee.std logic arith.all ;
                                                        --******************************* 
                                                        entity Full add is
                                                            port (Ai, Bi, Ci \t in \t std logic;So,Co : out std logic )
                                                        end Full_add ;
                                                        --******************************* 
                                                        architecture A_Boolean of Full_add is 
                                                        begin 
                                                          So \leq Ai xor Bi xor Ci ;
                                                          Co \leq (Ai \text{ and } Bi) or (Ai \text{ and } Ci) or (Bi \text{ and } Ci);
                                                        end A Boolean ;
```

```
四位元加法器 2-使用算術運算
add 4bit 1.vhd
library ieee;
use ieee.std logic 1164.all;
use ieee.std_logic_unsigned.all;
use ieee.std logic arith.all;
__********************************
entity Add_4bit_1 is
 port (A,B \text{ : in std logic vector}(3 down to 0);: out std logic vector(3 downto 0);
         S
         Cout : out std logic);
end Add 4bit 1;
__********************************
architecture A arith of Add 4bit 1 is
 signal Temp : std logic vector(4 downto 0) ;
--signal 内部訊號宣告,宣告為標準邏輯向量,位於 architecture 與 begin 之間
 begin
  Temp <= ('0' & A) + B; --temp <= a+b;
  S \le Temp(3 down to 0);Cout \leq Temp(4);
end A arith ;
```
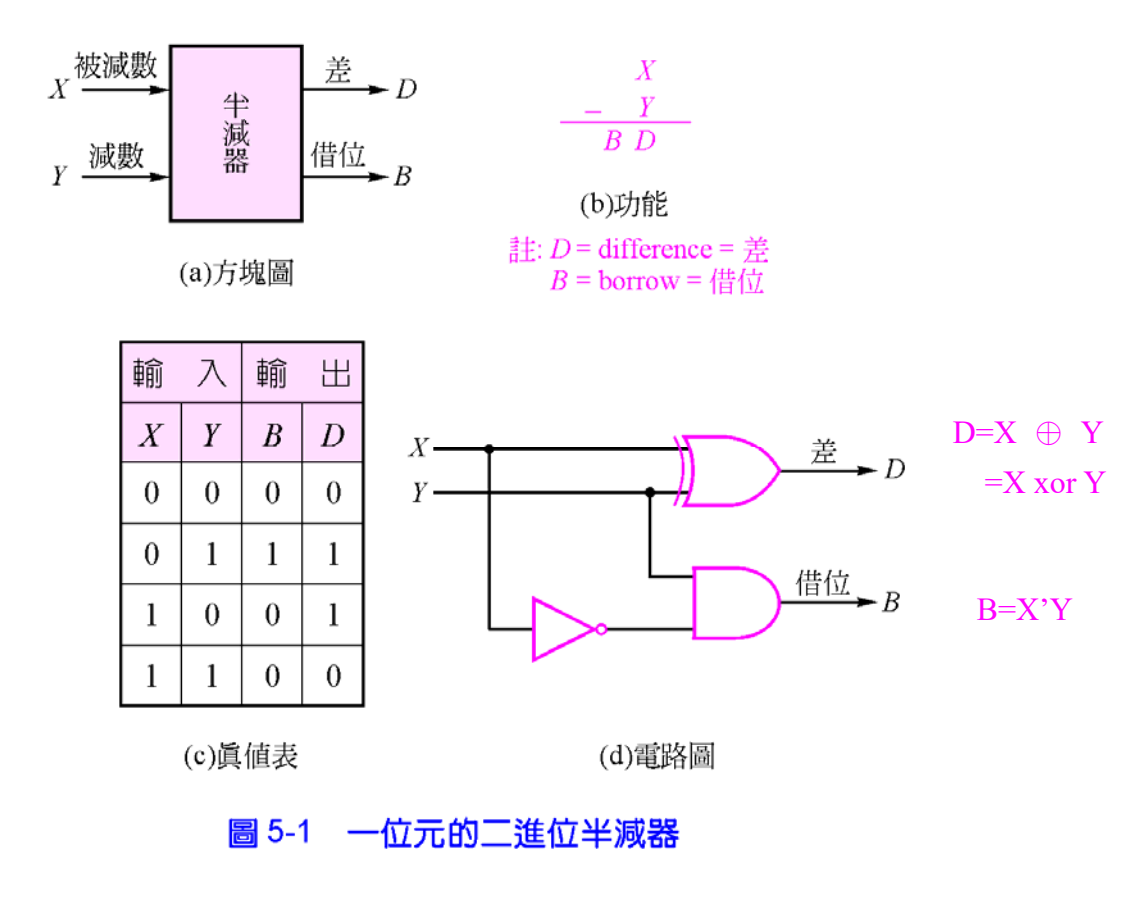

## Half sub.vhd

library ieee; use ieee.std\_logic\_1164.all; use ieee.std logic unsigned.all; use ieee.std\_logic\_arith.all; \_\_\*\*\*\*\*\*\*\*\*\*\*\*\*\*\*\*\*\*\*\*\*\*\*\*\*\*\*\*\*\*\*\*\*\*\* entity Half\_sub is port (A,B : in std logic; Do,Bo : out std logic); end Half sub; \_\_\*\*\*\*\*\*\*\*\*\*\*\*\*\*\*\*\*\*\*\*\*\*\*\*\*\*\*\*\*\*\*\*\*\*\* architecture A boolean of Half sub is begin  $Do \leq A \times B$ ;  $Bo \leq (not A)$  and B; end A boolean;

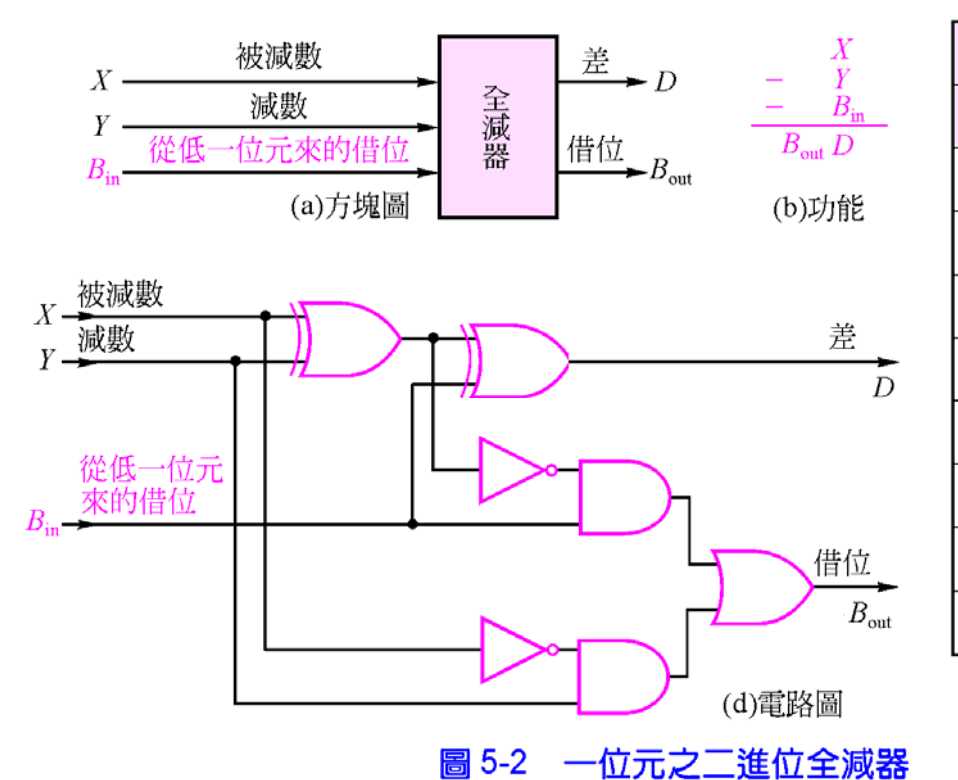

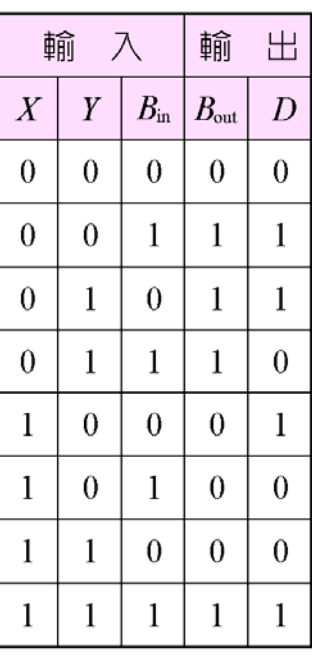

(c)真值表

 $\neq D(a,b,bi)=\sum (1,2,4,7)=a'b'bi+a'bbi'+ab'bi'+abbi$ 借位 B(a,b,bi)= $\Sigma$ (1,2,3,7)=a'b'bi+a'bbi'+a'bbi+abbi (1) Full sub.vhd-布林式 library ieee; use ieee.std\_logic\_1164.all; use ieee.std logic unsigned.all; use ieee.std logic arith.all; \_\_\*\*\*\*\*\*\*\*\*\*\*\*\*\*\*\*\*\*\*\*\*\*\*\*\*\*\*\*\*\*\*\* entity Full sub is port  $(A,B,Bi)$ : in std logic; Do,Bo : out std logic); end Full sub; \_\_\*\*\*\*\*\*\*\*\*\*\*\*\*\*\*\*\*\*\*\*\*\*\*\*\*\*\*\*\*\*\*\* architecture A\_table of Full\_sub is begin  $Do \leq ((not A)$  and  $(not B)$  and  $Bi)$  or  $((not A) and \t B and (not Bi))$  or  $(A \text{ and } (not B) \text{ and } (not Bi))$ <sub>or</sub> (A and B and Bi);  $Bo \leq ((not A) and (not B) and Bi)$  or  $((not A) and \t B and (not Bi))$  or  $((not A) and B and Bi)$ <sub>or</sub>  $(A \text{ and } B \text{ and } Bi);$ end A table ;

使用 when ....else 描述敘述,其語法格式為

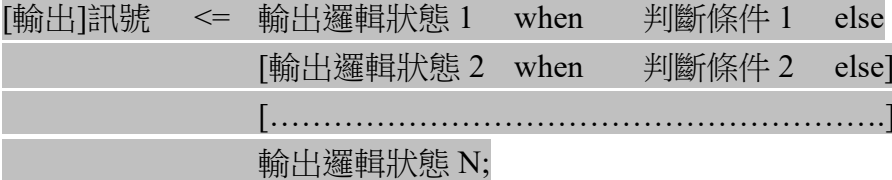

```
(2) Full sub 1.vhd -- 使用 when ...else
library ieee;
use ieee.std_logic_1164.all;
use ieee.std_logic_unsigned.all;
use ieee.std logic arith.all;
__********************************
entity Full_sub_1 is
  port (A,B,Bi): in std logic;
                    : out std logic);
          Do, Boend Full sub 1;
__********************************
architecture A when else of Full sub 1 is
begin
  Do \le '1' when (A='0' and B='0' and Bi='1') else
         '1' when (A=0' and B=1' and Bi=0') else
         '1' when (A='1' and B='0' and Bi='0') else
         '1' when (A=1' and B=1' and B=1') else
         '0:
  Bo \le '1' when (A='0' and B='0' and Bi='1') else
         '1' when (A=0' and B=1' and B=0') else
         '1' when (A=0' and B=1' and B=1') else
         '1' when (A='1' and B='1' and B='1') else
         '0:
end A when else ;
```

```
Full_sub_2.vhd-- 使用 when ...else
library ieee;
use ieee.std logic 1164.all;
use ieee.std_logic_unsigned.all;
use ieee.std logic arith.all;
__********************************
entity Full\_sub_2 is
  port (A,B,Bi): in std logic;
          Do,Bo : out std_logic);
end Full sub 2;
__********************************
architecture A when else of Full sub 2 is
 signal Temp : std logic vector(2 downto 0);
begin
 Temp \leq A & B & Bi;
  Do \le 1' when Temp="001" else
         '1' when Temp="010" else
         '1' when Temp="100" else
         '1' when Temp="111" else
         '0Bo \le 1' when Temp="001" else
         '1' when Temp="010" else
         '1' when Temp="011" else
         '1' when Temp="111" else
         '0end A when else ;
```

```
Full_sub_3.vhd-- 使用 when ...else
library ieee;
use ieee.std logic 1164.all;
use ieee.std_logic_unsigned.all;
use ieee.std logic arith.all;
__********************************
entity Full_sub_3 is
  port (A,B,Bi): in std logic;
          Do,Bo : out std_logic);
end Full sub 3;
__********************************
architecture A when else of Full sub 3 is
 signal Temp : std logic vector(2 downto 0);
 signal O temp : std logic vector(1 downto 0);
begin
  Temp \leq A & B & Bi;
  O temp \le "11" when Temp="001" else
             "11" when Temp="010" else
             "10" when Temp="011" else
             "01" when Temp="100" else
             "11" when Temp="111" else
             "00":
  Do \leq O_ttemp(0);
  Bo \le O \ttemp(1);end A when else ;
```
使用 with…..select……when 語法格式如下 [輸出]訊號 <= 輸出的邏輯狀態 1 when 判斷訊號的邏輯狀態 1, 輸出的邏輯狀態 2 when 判斷訊號的邏輯狀態 2, [……………………………………………………….], 輸出的邏輯狀態 N when others; Full\_sub\_4.vhd--使用 with.......select…..when library ieee ;

use ieee.std logic 1164.all ; use ieee.std\_logic\_unsigned.all ;

use ieee.std logic arith.all ;

--\*\*\*\*\*\*\*\*\*\*\*\*\*\*\*\*\*\*\*\*\*\*\*\*\*\*\*\*\*\*\*

```
entity Full_sub_4 is
  port (A,B,Bi): in std logic;
           Do, Bo : out std logic );
end Full_sub_4;
--******************************* 
architecture A_with_select_when of Full_sub_4 is
 signal Temp : std logic vector( 2 downto 0 ) ;
begin 
 Temp \leq A \& B \& Bi;
  with Temp select 
     Do \le '1' when "001",
             '1' when "010" , 
             '1' when "100" , 
             '1' when "111" , 
             '0' when others; 
  with Temp select 
     Bo \le '1' when "001",
             '1' when "010" , 
             '1' when "011" , 
             '1' when "111" , 
             '0' when others;
```
end A with select when ;

補數

 $x - y = x + (-y)$ 

將一正數的二進位取2的補數,就是其負數。

步驟: (1)先寫出該數之 2 進位數。

(2)將此 2 進位數的每個位元反相,此時的值稱為 1 的補數。

(3)再把 1 的補數加 1, 即為 2 的補數。

例:10 進位 -310 的 2 的補數

因為 310=0011

所以 0011

↓ 反相

1100

 $\downarrow$  加 1

1101

所以得知-310 用 2 的補數表示為 1101

例:11-4=7

先求-4 的 2 的補數為 0100 反相 1011  $\frac{1}{2}$  加 1 1100

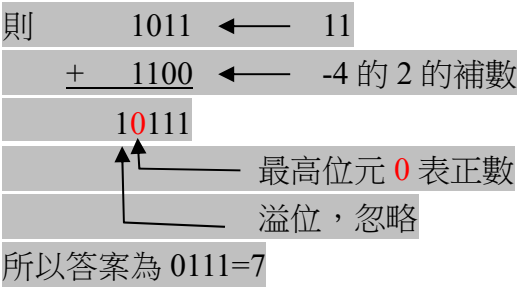

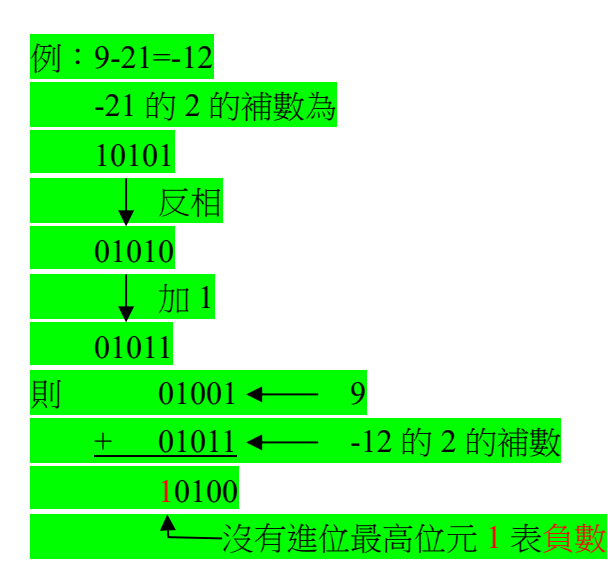

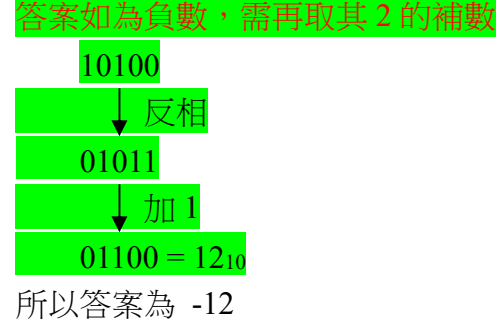

```
運用 process 順序性敘述 與 if..then..else 敘述
Add_sub_4bit.vhd 
library ieee ; 
use ieee.std logic 1164.all ;
use ieee.std_logic_unsigned.all ;
use ieee.std_logic_arith.all ; 
--******************************* 
entity Add sub 4bit is
  port ( 
        SUB : in std logic;
       A,B: in std logic vector(3 downto 0);
        S : out std_logic_vector(3 downto 0);
        C3 : out std logic
      \mathcal{E}end Add_sub_4bit ;
--******************************* 
architecture ARCH \cancel{\text{of}} Add sub 4bit is
  signal Temp : std_logic_vector(4 downto 0);
begin 
  process(SUB,A,B) 
  begin 
  if SUB = '0' then
     Temp <= ('0' & A) + B; ← 加法
     S \leq Temp(3 downto 0);
     C3 \leq Temp(4); else 
     Temp <= ('0' & A) + (not(B) + 1); → 減法
     S \leq Temp(3 downto 0);
     C3 \leq Temp(4); end if; 
  end process; 
                                                  [標名:] process(感測訊號 1,2,...)
                                                      [訊號、變數宣告] 
                                                      begin 
                                                            [順序性敘述]或[指定敘述] 
                                                       …………………………
                                                      end process[標名]; 
                                                 if 判斷條件 1 then 
                                                          第一組敘述; 
                                                      [elsif 判斷條件 2 then 
                                                          第二組敘述; 
                                                                : 
                                                      ………………….] 
                                                      else 
                                                          第 N 組敘述; 
                                                      end if ;
```
end ARCH ;

## BCD 碼對共陰7段顯示器之解碼器

library ieee; use ieee.std logic 1164.all; use ieee.std logic unsigned.all; use ieee.std logic arith.all; \_\_\*\*\*\*\*\*\*\*\*\*\*\*\*\*\*\*\*\*\*\*\*\*\*\*\*\*\*\*\*\*\*\* entity BCD\_to\_7seg\_c is port (B0, B1, B2, B3)  $:$  in std logic ; : out std logic vector( $0$  to  $6$ )); Y end BCD to 7seg c; \_\_\*\*\*\*\*\*\*\*\*\*\*\*\*\*\*\*\*\*\*\*\*\*\*\*\*\*\*\*\*\*\*\* architecture A case when of BCD to 7seg c is signal Temp : std logic vector(3 downto 0); begin Temp <= B3 & B2 & B1 & B0; process(Temp) begin case Temp is when "0000"  $Y \leq "1111110"$ ;  $\Rightarrow$ when "0001"  $\Rightarrow$  $Y \leq "0110000";$ when "0010"  $Y \leq "1101101"$ ;  $\Rightarrow$ when  $"0011"$  $Y \leq "1111001"$ ;  $\Rightarrow$ when "0100"  $Y \leq "0110011"$ ;  $\Rightarrow$ when "0101"  $Y \leq "1011011"$ ;  $\Rightarrow$ when "0110"  $Y \leq "0011111"$ ;  $\Rightarrow$ when "0111"  $Y \leq "1110000"$ ;  $\Rightarrow$ when "1000"  $\Rightarrow$  $Y \leq "1111111"$ ; when "1001"  $Y \leq "1110011"$ ;  $\Rightarrow$ when others  $\Rightarrow$  $Y \leq "1001111"$ ; end case; end process; end A case when ;

library ieee; use ieee.std logic 1164.all; use ieee.std logic unsigned.all; use ieee.std logic arith.all; \_\_\*\*\*\*\*\*\*\*\*\*\*\*\*\*\*\*\*\*\*\*\*\*\*\*\*\*\*\*\*\*\*\* entity BCD\_to\_7seg\_c\_2 is port (BCD : in integer range 0 to 15; : out std logic vector( $0$  to  $6$ )); Y end BCD to  $7seg \ c \ 2;$ \_\_\*\*\*\*\*\*\*\*\*\*\*\*\*\*\*\*\*\*\*\*\*\*\*\*\*\*\*\*\*\*\*\* architecture A with select when of BCD to 7seg c 2 is begin with BCD select  $Y \le$  "111110" when  $0$ , when  $1$ , "0110000" "1101101" when  $2$ . when  $3$ , "1111001" "0110011" when  $4$ . "1011011" when  $5$ , when  $6$ . "0011111" "1110000" when 7, when  $8$ . "1111111" when  $9$ ,  $"1110011"$ "1001111" when 10 to 15; end A with select when ;

## BCD 碼加法器 BCD\_add\_1d.vhd

```
library ieee;
use ieee.std_logic_1164.all;
use ieee.std logic unsigned.all;
use ieee.std logic arith.all;
__********************************
entity BCD_add_1d is
 port (A,B: \text{in} \text{std logic vector}(3 \text{ down to } 0));
            : out std logic vector(3 downto 0);
         S
         Co : out std logic);
end BCD add 1d;
__********************************
architecture A arith of BCD add 1d is
 signal Temp : std logic vector(4 downto 0);
begin
                                                        當出現合超過20的數時會發生錯誤
process(A,B)例: 9+12=21
  begin
                                                             21→10101 則 0101+6
    Temp <= ('0'&A)+B;
                                                               + 0110if (Temp(3 downto 0)>9) OR (Temp(4)='1') then
                                                                 11011 \rightarrow 1011=11- if (Temp(4 downto 0) > 9) then
                                                        所以
                                                                 Co=1S \leq Temp(3 downto 0)+6;
                                                                 S=1011_2=11_{10}Co \le 1';else
         S \leq Temp(3 downto 0);
         Co \le 0;
    end if:
```

```
end process;
```
end A arith;

```
具有輸入偵誤功能之一位數 BCD 碼加法器
BCD add 1d 1.vhd
library ieee;
use ieee.std logic 1164.all;
use ieee.std logic unsigned.all;
use ieee.std logic arith.all;
__*******************************
entity BCD_add_1d_1 is
 port (A,B \t in \t std logic vector(3 down to 0);: out std logic vector(3 downto 0);
         <sub>S</sub>
         Co,E : out std logic);
end BCD add 1d 1;
__*********************************
architecture A arith of BCD add 1d 1 is
 signal Temp : std logic vector(4 downto 0);
begin
process(A,B)begin
    Temp \leq ('0'&A)+B;
    if (A(3 \text{ downto } 0) > 9) OR (B(3 \text{ downto } 0) > 9) then
        S <= "ZZZZ"; ---大寫'Z'表示高阻抗
       Co \leq Z:
        E <= '1'; --錯誤輸出端設定為 1
                      --以下程式與上一程式相同
    elsif (Temp(3 downto 0)>9) OR (Temp(4)='1') then
         S \leq Temp(3 downto 0)+6;
         Co \le 1:
         E \leq V :
    else
         S \leq Temp(3 downto 0);
         Co \le 0;
         E \leq V:
    end if:
end process;
```
end A arith;

if 判斷條件 1 then 敘述區塊 1; elsif 判斷條件 2 then 敘述區塊 2; elsif 判斷條件 3 then 敘述區塊 3: ÷. else 敘述區塊 N: end if;

```
一位數 BCD 碼減法器
BCD sub 1d.vhd
library ieee;
use ieee.std logic 1164.all;
use ieee.std logic unsigned.all;
use ieee.std logic arith.all;
__*******************************
entity BCD_sub_1d is
 port (A,B: \text{in} \text{std logic vector}(3 \text{ down to } 0);: out std logic vector(3 downto 0);
        SCo : out std logic);
end BCD sub 1d;
__*********************************
architecture A arith of BCD sub 1d is
 signal Temp : std logic vector(4 downto 0);
begin
process(A,B)begin
    Temp <= ('0'&A)+(10-B); --减數取其 10 的補數
    if (A(3 downto 0)>9) OR (B(3 downto 0)>9) then --偵錯 A 或 B 大於 9 時
       S \leq "ZZZZ";
                          --高阻抗
       Co \leq Z:
    elsif (Temp(3 downto 0)>9) OR (Temp(4)='1') then
        S \le Temp(3 down to 0)+6;--表示 A-B 的差為正數
        Co \le 1:
    else
        S <= 10-Temp(3 downto 0); --負數再取其 10 的補數
        Co <= '0'; -- 表示 A-B 的差為負數
    end if:
end process;
end A arith;
```
3\*3 位元乘法器 mul 3x3.vhd library ieee; use ieee.std logic 1164.all; use ieee.std\_logic\_unsigned.all; use ieee.std\_logic\_arith.all; \_\_\*\*\*\*\*\*\*\*\*\*\*\*\*\*\*\*\*\*\*\*\*\*\*\*\*\*\*\*\*\*\*\* entity mul\_3x3 is port (A,B : in std\_logic\_vector(2 downto 0); M : out std\_logic\_vector(5 downto 0)); end mul  $3x3$ ; \_\_\*\*\*\*\*\*\*\*\*\*\*\*\*\*\*\*\*\*\*\*\*\*\*\*\*\*\*\*\*\* architecture A operator of mul  $3x3$  is begin  $M \leq A^*B$ ; end A operator;